# **Quick Installation Guide**

Version 1.0

## EmCORE-i315

386SX Onboard 40MHz CPU with 4MB EDO, Ethernet, 2 serial port and DiskOnChip socket

Part Number:7003150010010

#### Copyright<sup>©</sup> 2002

#### All Rights Reserved.

The information in this document is subject to change without prior notice in order to improve the reliability, design and function. It does not represent a commitment on the part of the manufacturer.

Under no circumstances will the manufacturer be liable for any direct, indirect, special, incidental, or consequen-tial damages arising from the use or inability to use the product or documentation, even if advised of the possibility of such damages.

This document contains proprietary information protected by copyright. All rights are reserved. No part of this manual may be reproduced by any mechanical, electronic, or other means in any form without prior written permission of the manufacturer.

#### About this Quick Installation

This Quick Installation provides general information and installation instructions about the product. This Quick Installation is intended for experienced users and integrators with hardware knowledge of personal computers. If you are not sure about any description in this Quick Installation, please consult your vendor before further handling.

# Warning

Single Board Computers and their components contain very delicate Integrated Circuits (IC). To protect the Single Board Computer and its components against damage from static electricity, you should always follow the following precautions when handling it :

- 1. Disconnect your Single Board Computer from the power source when you want to work on the inside
- 2. Hold the board by the edges and try not to touch the IC chips, leads or circuitry
- 3. Use a grounded wrist strap when handling computer components.
- Place components on a grounded antistatic pad or on the bag that came with the Single Board Computer, whenever components are separated from the system

#### **Technical Support**

If you have any technical difficulites, please consult the user's manual first at:

#### ftp://ftp.arbor.com.tw/pub/install

Please do not hesitate to call or e-mail our customer service when you still can not find out the answer.

http://www.arbor.com.tw

E-mail: info@arbor.com.tw

### **Specifications**

#### Sysem:

• CPU + Chipset: 386SX Onboard 40MHz CPU, embedded in Ali M6117C Chipset

• System Memory: 4MB EDO RAM standard onboard

#### Multi I/O:

- Serial: Two RS-232C/485 ports (COM 1/COM2)
- Parallel: Supports SPP, EPP and ECP mode
- 16-bit Digital I/O

#### LAN:

Chipset: Realtek 8019AS single chip, 10Mbps, NE2000 compatible

#### Flash Disk:

• DiskOnChip2000 socket : supports 16MB ~ 1GB Flash Disks

#### Mechanical and Environmental:

- Operating Temperature: -20 to 70°C
- Power: Single +5V @400mA

### **Packing list**

Before you begin installing your single board computer, please make sure that the following materials have been shipped:

- > 1 x EmCORE-i315DL
- > 1 x Quick Installation Guide
- > 1 x CD driver
- > 1 x Warranty Card

#### **Ordering Codes**

EmCORE-i315DL 386SX Onboard 40MHz CPU with 4MB EDO, Ethernet, 2 serial port and DiskOnChip socket

### **Board Layout Top View (Front)**

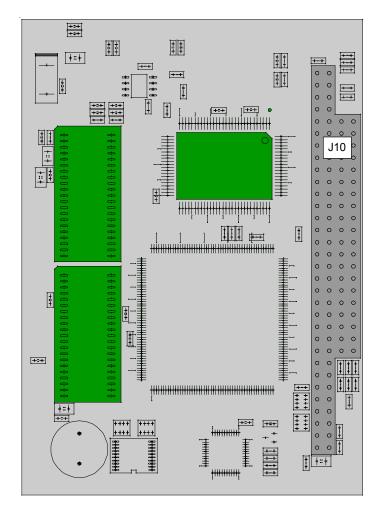

### **Board Layout Top View (Back)**

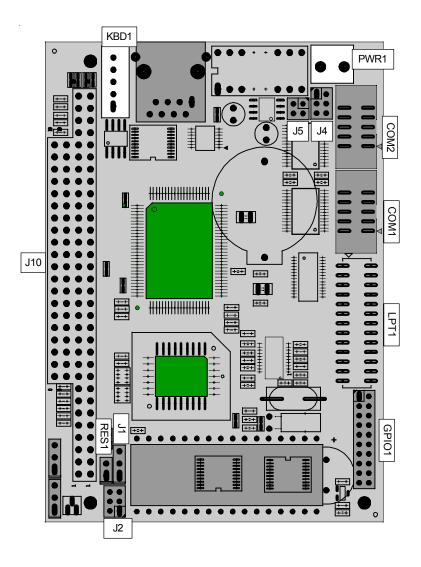

### **Board Dimension**

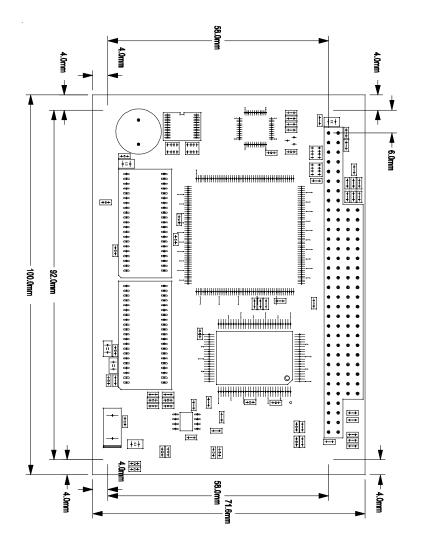

### Jumper Quick Reference

| J | um | פמו | ers |
|---|----|-----|-----|

•

| Jumpers | >                                       |
|---------|-----------------------------------------|
| Lable   | Function                                |
| J1      | Clear CMOS                              |
| J4      | RS-232& RS-485 Selection on COM1&COM2   |
| J2      | DOC, Flash and EEPROM address selection |
| RES1    | Reset Function                          |

### **Connector Quick Reference**

| Connec | tors                           |
|--------|--------------------------------|
| Lable  | Function                       |
| J10    | PC104 Connector                |
| GPI01  | GPIO Connector                 |
| COM1   | RS232 Serial Port: COM1        |
| COM2   | RS232 Serial Port: COM2        |
| KBD1   | Keyboard Connector             |
| LAN1   | 10/100M LAN1 Connector         |
| J3     | 10/100M LAN1 Connector FOR OEM |
| LPT1   | Parallel Port                  |
| PWR1   | 2P Power Connector             |

### **CMOS Jumper Settings**

#### **CMOS Operation (J1)**

Type : J1: onboard 3-pin header

If the EmCORE-i315 refuses to boot due to inappropriate CMOS settings here is how to proceed to clear (reset) the CMOS to its default values.

| CMOS Setup (J1)        | J1  | Status |
|------------------------|-----|--------|
| Normal Operation       | 1-2 | ON     |
| Clear CMOS             | 2-3 | ON     |
| default setting 1-2 ON |     |        |

### DOC / Flash / EEPROM Selection

DOC, Flash and EEPROM Selection (J2)

Type : J2: onboard 2x3-pin header

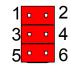

1 2 3

•••

J1

#### Mode Setting (J2)

| 1-2     | 3 - 4                     | 5-6 |             |  |
|---------|---------------------------|-----|-------------|--|
| ON      | ΟN                        | ON  | DOC D0000   |  |
| OFF     | ΟN                        | ON  | DOC D8000   |  |
| ON      | OFF                       | ON  | FLASH D0000 |  |
| OFF     | OFF                       | ON  | FLASH D8000 |  |
| OFF     | ΟN                        | ON  | FLASH D4000 |  |
| OFF     | ΟN                        | OFF | EPROM D0000 |  |
| ON      | OFF                       | OFF | EPROM D8000 |  |
| OFF     | OFF                       | OFF | ALL OPEN    |  |
| Deafult | Deafult setting DOC D0000 |     |             |  |

### Serial Port Selection (RS232C/485)

#### RS-232C/485 Mode select (J4)

Type : J4: onboard 6-pin(2\*3) header

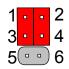

#### RS-422/485 Mode on COM1 & COM2

The onboard COM1 and COM2 port can be configured to operate in RS-485 modes. Jumper J4 switches between RS-232C or RS-485 mode. All of the RS-232C/485 modes are available on COM1 or COM2.

| COM2         |         |        |  |
|--------------|---------|--------|--|
| Pin Defined: | RS-232C | RS-485 |  |
| Pin1 :       | DCD     | RTx+   |  |
| Pin2 :       | RXD     | RTx-   |  |
| Pin8 :       | CTS     | Х      |  |
| Pin9 :       | RI      | Х      |  |

| RS-232C ON ON OFF OFF   RS-485 OFF OFF J5(1-2) J5(3-4) | J4 Selection | 1-3 | 2-4 | 3-5     | 4-6     |  |
|--------------------------------------------------------|--------------|-----|-----|---------|---------|--|
| RS-485 OFF OFF J5(1-2) J5(3-4)                         | RS-232C      | ON  | ΟN  | OFF     | OFF     |  |
|                                                        | RS-485       | OFF | OFF | J5(1-2) | J5(3-4) |  |

default setting RS-232C

### **Reset System**

Reset System (RES1) Type: Onboard 2-pin header

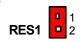

| Pin | Description |  |
|-----|-------------|--|
| 1   | RST         |  |
| 2   | GND         |  |

### COM1 & COM2 Connector

|     | tor : <b>COM1</b><br>onboard 10-pin box header |     | 2 00000 <sup>10</sup><br>1 00000 9<br>COM1<br>&<br>COM2 |
|-----|------------------------------------------------|-----|---------------------------------------------------------|
| Pin | Description                                    | Pin | Description                                             |
| 1   | DCD1(485DATA1+)                                | 2   | RXD1(485DATA1-)                                         |
| 3   | TXD1                                           | 4   | DTR1                                                    |
| 5   | GND                                            | 6   | DSR1                                                    |
| 7   | RTS1                                           | 8   | CTS1                                                    |
| 9   | RI                                             | 10  | NC                                                      |

#### Connector : COM2

Type : onboard 10-pin box header

| Pin | Description     | Pin | Description     |
|-----|-----------------|-----|-----------------|
| 1   | DCD2(485DATA2+) | 2   | RXD1(485DATA2-) |
| 3   | TXD2            | 4   | DTR2            |
| 5   | GND             | 6   | DSR2            |
| 7   | RTS2            | 8   | CTS2            |
| 9   | RI              | 10  | NC              |

### 16-Bit General Purpose I/O

Connector : **GPIO1** Type : onboard 20-pin box header

2 0000000000020 1 00000000019

| Description | Pin                                                                  | Description                                                                         | GPIO1                                                                                                    |
|-------------|----------------------------------------------------------------------|-------------------------------------------------------------------------------------|----------------------------------------------------------------------------------------------------|
| GND         | 2                                                                    | VCC                                                                                 |                                                                                                    |
| GPI0        | 4                                                                    | GP00                                                                                |                                                                                                    |
| GPI1-       | 6                                                                    | GP01                                                                                |                                                                                                    |
| GPI2        | 8                                                                    | GP02                                                                                |                                                                                                    |
| GPI3        | 10                                                                   | GP03                                                                                |                                                                                                    |
| GPI4        | 12                                                                   | GPO4                                                                                |                                                                                                    |
| GPI5        | 14                                                                   | GP05                                                                                |                                                                                                    |
| GPI6        | 16                                                                   | GP06                                                                                |                                                                                                    |
| GPI7        | 18                                                                   | GP07                                                                                |                                                                                                    |
| VCC         | 20                                                                   | GND                                                                                 |                                                                                                    |
|             | GND<br>GP10<br>GP11-<br>GP12<br>GP13<br>GP14<br>GP15<br>GP16<br>GP17 | GND 2   GPI0 4   GPI1- 6   GPI2 8   GPI3 10   GPI4 12   GPI5 14   GPI6 16   GPI7 18 | GND 2 VCC   GPI0 4 GP00   GP11- 6 GP01   GP12 8 GP02   GP13 10 GP03   GP14 12 GP04   GP15 14 GP05   GP16 16 GP06   GP17 18 GP07 |

## **Keyboard Connector**

| Connector : KBD1 |             |     |             |
|------------------|-------------|-----|-------------|
| Type : onboard w | vaver 5-pin |     | 12345       |
| Pin              | Description | Pin | Description |
| 1                | KB_CLK      | 2   | KB_DATA     |
| 3                | N/A         | 4   | GND         |
| 5                | Vcc         |     |             |

### Fast Ethernet Connectors

| LAN Port (10/100Mbps) |               |               |         |   |   |   |                  |   |  |
|-----------------------|---------------|---------------|---------|---|---|---|------------------|---|--|
| Connector : LA        |               |               |         |   |   |   | 3<br>4<br>5<br>6 |   |  |
| Гуре: external        | RJ-45 or      | bracke        | et      |   |   |   | - 7              | - |  |
| Pin                   | RJ-45 or<br>1 | о bracke<br>2 | at<br>3 | 4 | 5 | 6 | 7<br>7           | 8 |  |

| Connector : <b>LAN1 (OEM)</b><br>Type : Onboard 2x4 pin connector |     |     |     | 2 4 6 8<br>0000<br>1 3 5 7 |  |
|-------------------------------------------------------------------|-----|-----|-----|----------------------------|--|
| Pin                                                               | 1   | 2   | 3   | 4                          |  |
| Desciption                                                        | TCT | TX- | RX+ | NC                         |  |
| Pin                                                               | 5   | 6   | 7   | 8                          |  |
| Description                                                       | RX- | NC  | NC  | NC                         |  |

### LPT1

Type : Onboard 20-pin header

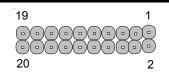

| Pin | Description | Pin | Description |
|-----|-------------|-----|-------------|
| 1   | STROBE      | 14  | AFD         |
| 2   | PTD0        | 15  | ERROR       |
| 3   | PTD1        | 16  | INIT        |
| 4   | PTD2        | 17  | SLIN        |
| 5   | PTD3        | 18  | GND         |
| 6   | PTD4        | 19  | GND         |
| 7   | PTD5        | 20  | GND         |
| 8   | PTD6        | 21  | GND         |
| 9   | PTD7        | 22  | GND         |
| 10  | ACK         | 23  | GND         |
| 11  | BUSY        | 24  | GND         |
| 12  | PE          | 25  | GND         |
| 13  | SELECT      | 26  | GND         |

| Power          | Connecto          | r       |  |   |
|----------------|-------------------|---------|--|---|
| Connector:PWR  | 1                 |         |  |   |
|                |                   |         |  | 1 |
| Type : onboard | 1 2-pin Wafer cor | nnector |  | 2 |
| Pin            | Description       |         |  |   |
| 1              | GND               |         |  |   |
| 2              | Vcc               |         |  |   |
|                |                   |         |  |   |